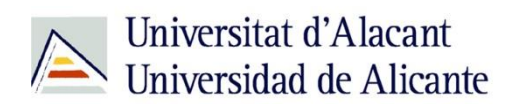

BIBLIOTECA UNIVERSITARIA

# **Bases de datos**

**Material formativo**

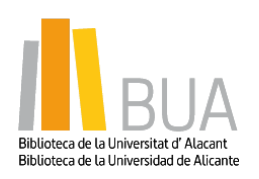

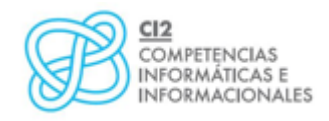

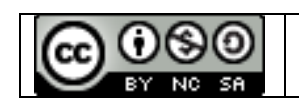

**Reconocimiento – NoComercial-CompartirIgual (By-ns-sa)**: No se permite un uso comercial de la obra original ni de las posibles obras derivadas, la distribución de las cuales se debe hacer con una licencia igual a la que regula la obra original.

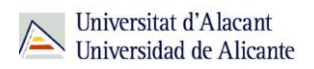

## **¿Qué son las bases de datos?**

**Ante una necesidad de información, sueles recurrir a buscadores que existen en Internet, por ejemplo Google. Pero donde las búsquedas de información resultarán más eficaces, precisas y concluyentes a tus intereses, será en las bases de datos elaboradas por especialistas y que poseen una estructura y unas prestaciones que facilitan la consulta.**

**Una base de datos bibliográfica es un conjunto de información digital almacenada en un soporte legible por ordenador y estructurada en registros y campos**

Cada **registro** constituye una unidad autónoma de información que a su vez se compone de diferentes **campos** o tipos de datos.

Es la herramienta básica para almacenar y recuperar información digitalizada de cualquier tipo: referencias bibliográficas, documentos textuales completos, datos estadísticos, patentes, datos económicos, etc.

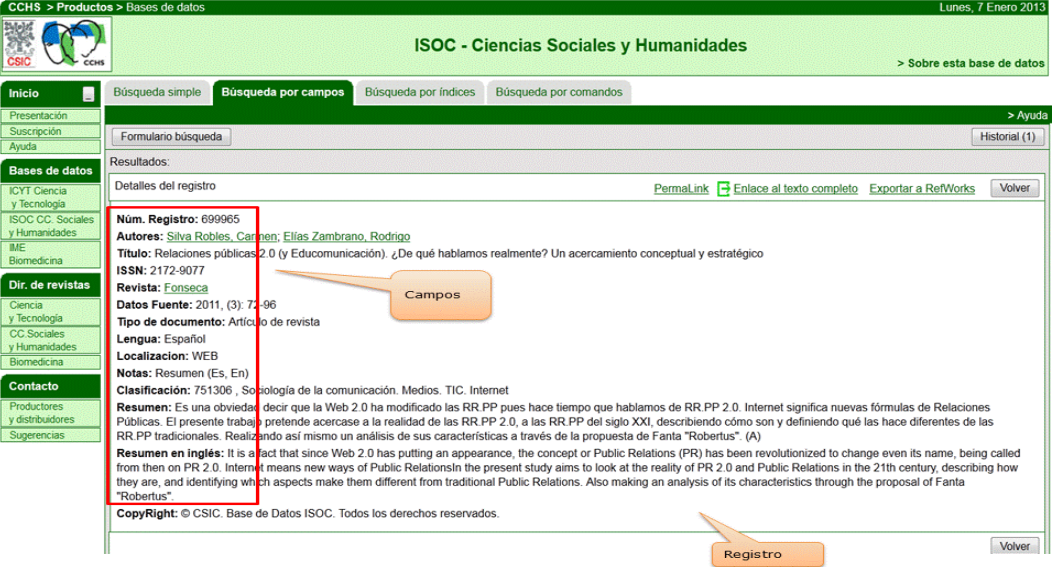

*Base de datos del CSIC. Ejemplo de registro con sus diferentes campos.*

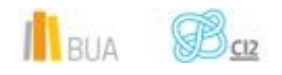

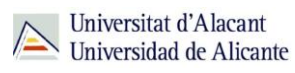

# **Tipología (podemos clasificarlas según…)**

Según el contenido de los registros distinguimos:

- **Bases de datos con información factual**: contienen datos concretos como pueden ser datos estadísticos, resultados de encuestas, etc. Por ejemplo, la base de datos del [INE,](http://www.ine.es/) la de Infoadex o Infosys.
- **Directorios**: recogen datos sobre personas o instituciones, empresas, etc. Generalmente especializados en una materia concreta. Por ejemplo la base de datos DICODI.
- **Bases de datos documentales**: son aquéllas en que cada registro se corresponde con un documento de cualquier tipo (revista, artículo de revista, documento electrónico, capítulo de libro, tesis doctoral, etc.). Por ejemplo Web of Science Core [Collection.A](http://apps.webofknowledge.com/UA_GeneralSearch_input.do?product=UA&search_mode=GeneralSearch&SID=R26PvpzUi7MniZ2VExC&preferencesSaved=) su vez este tipo de bases de datos se pueden clasificar según varios criterios (ver cuadro).

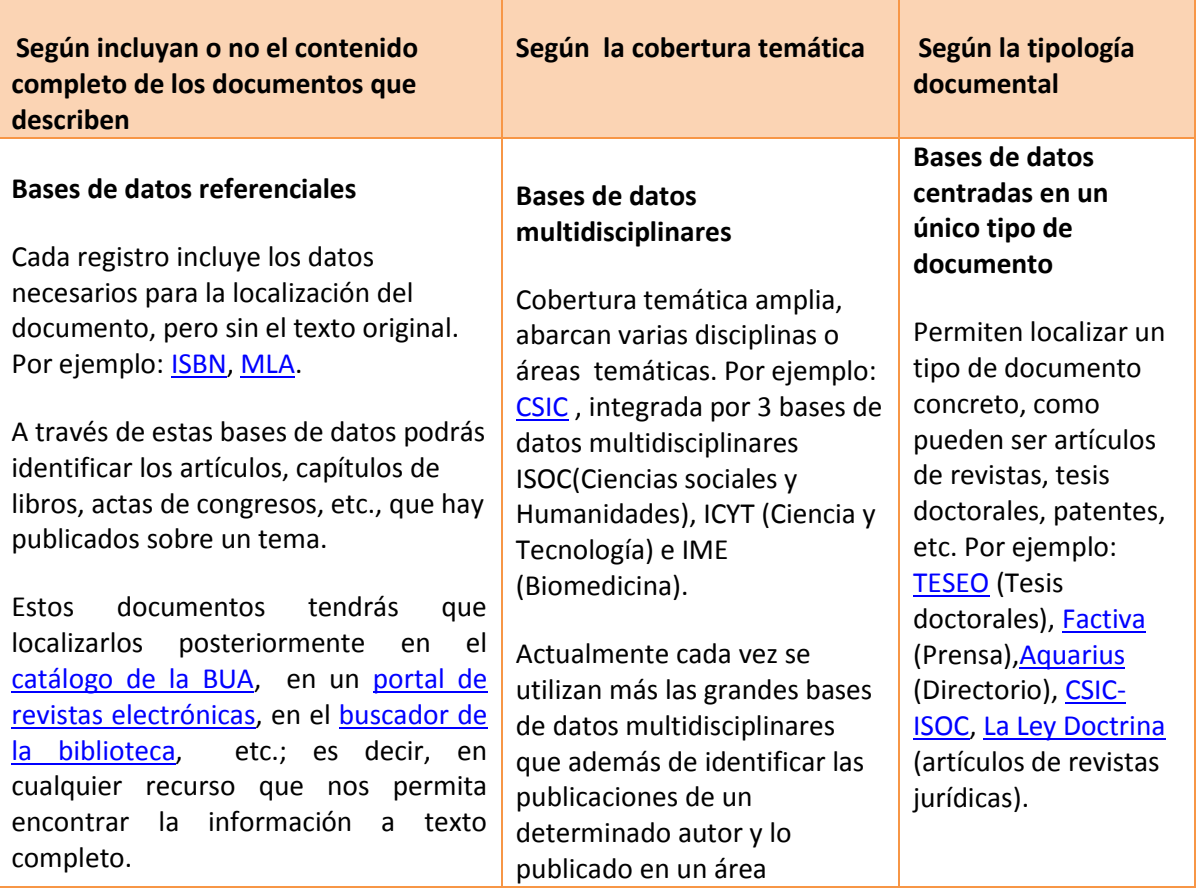

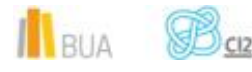

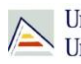

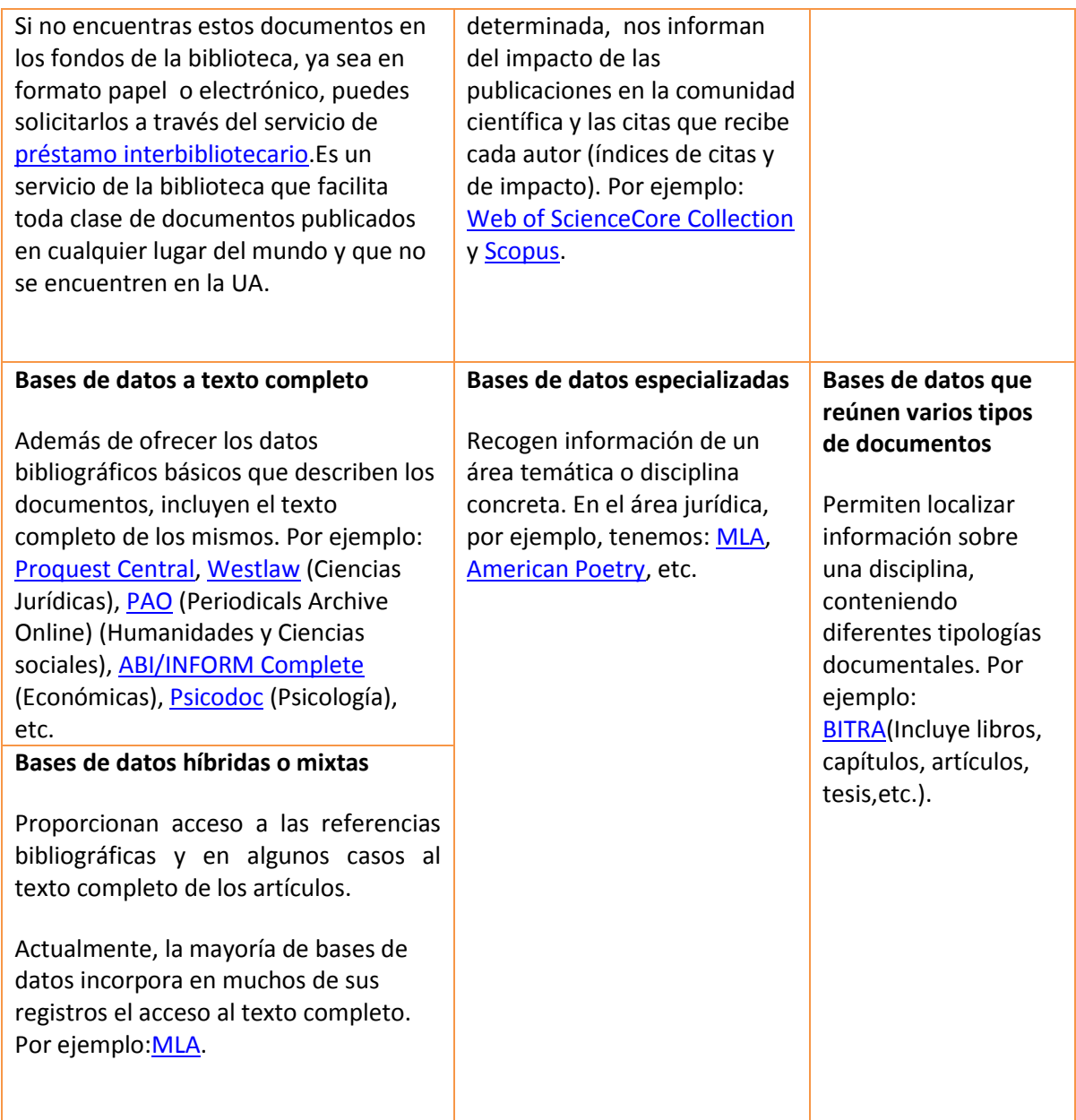

# **Acceso (Cómo acceder a las bases de datos)**

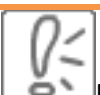

Desde la **[página web de la Biblioteca Universitaria](http://biblioteca.ua.es/)** puedes acceder tanto a bases de datos gratuitas como a bases de datos suscritas. Debemos desplegar el epígrafe **Encuentra**  información, pinchar en la opción [Recursos-E](http://goo.gl/bZlbmC) y elegir [Bases de datos.](http://goo.gl/gnBNpT) Aquí encontraremos el enlace para acceder al **buscador de bases de datos**. Además, tienes un acceso directo al buscador de bases de datos desde la página de inicio de la BUA.

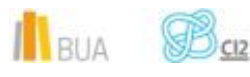

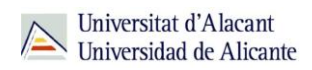

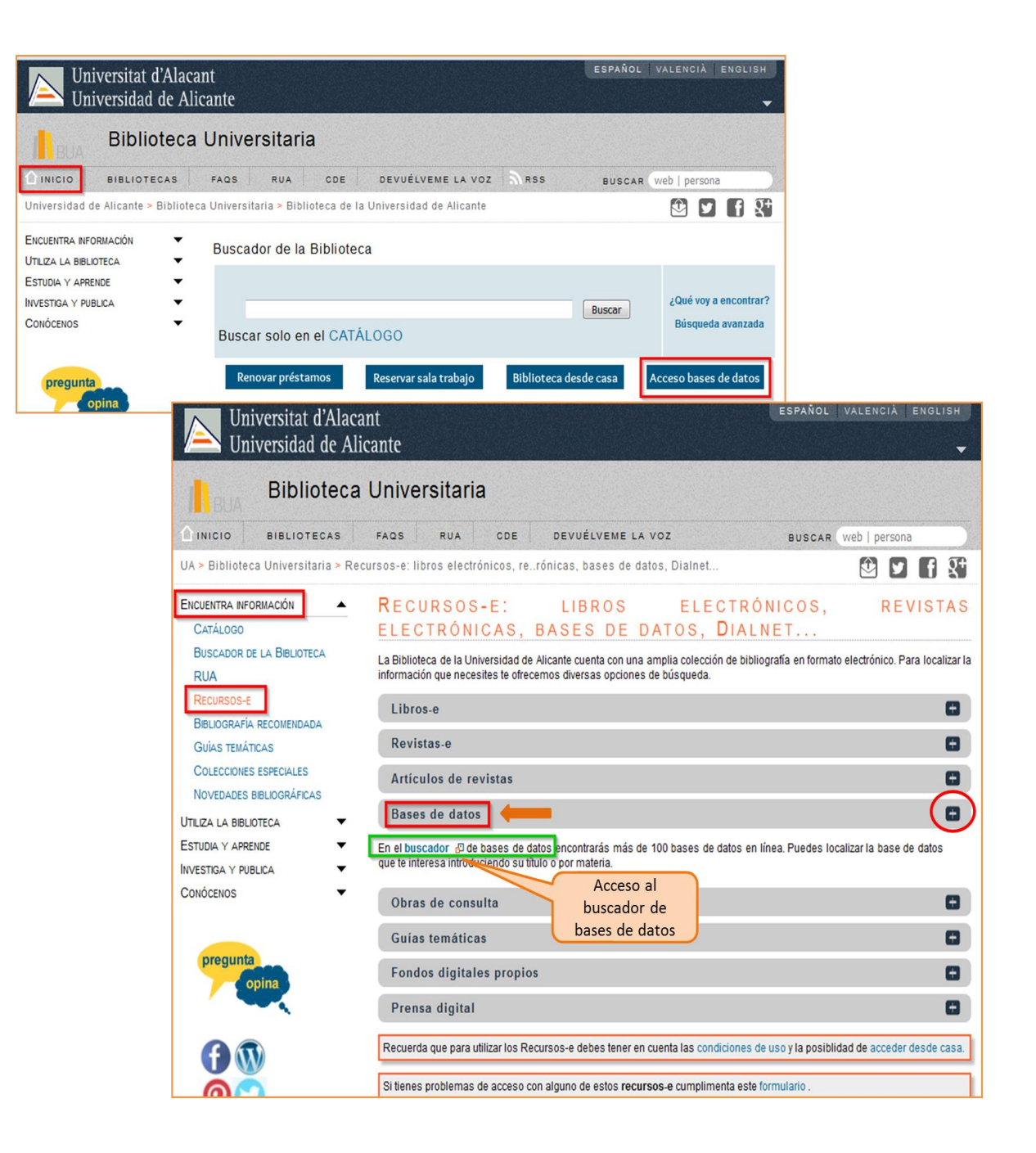

Existen dos **tipos de acceso**: local y remoto

#### **Acceso local**

A la mayoría de los recursos de información accedes mediante reconocimiento IP, no por medio de claves ni contraseñas. Si algún recurso requiere clave de usuario y contraseña, puedes solicitarlo en Punt BIU o en tu Biblioteca de Centro

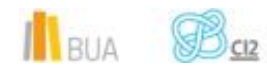

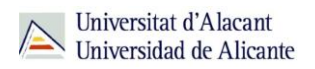

- Si eres miembro de la Comunidad Universitaria, podrás acceder desde tu ordenador portátil o dispositivo personal a los recursos de información suscritos (bases de datos, revistas electrónicas, libros-E…), una vez que te hayas descargado los certificados digitales necesarios para utilizar la red wifi de la UA [\(Red Inalámbrica de la UA \(eduroam\)\)](http://goo.gl/JDstX0).
- **E** Cualquier otro usuario o usuaria, puede consultarlos desde los ordenadores de libre acceso existentes en las bibliotecas, solicitando una clave de usuario y contraseña temporal en Punt BIU (planta baja del edificio de la Biblioteca General) y en las diversas Bibliotecas de Centro.

#### **Acceso remoto**

La comunidad universitaria puede [acceder desde fuera del campus,](http://goo.gl/qsHhlV) a los recursos de información contratados, a través de dos opciones: Red UA y Red Iris.

**[Red UA](http://goo.gl/553hn7)** permite el acceso a los recursos electrónicos contratados, mediante la introducción del usuario y contraseña que utilizamos en Campus Virtual. Si se accede a través de navegador web, al realizar la conexión se asigna un PC virtual. Por ese motivo, tienes que seguir las [instrucciones](http://goo.gl/SRFg16) que te facilitamos para descargarte los documentos a texto completo en tu ordenador. Es necesario utilizar Safari para MAC, Firefox para Linux e Internet Explorer en Windows (recomendándose la versión 7 o superior de Explorer). Para Windows, se recomienda acceder a [Red UA](http://goo.gl/553hn7) descargando y ejecutando el programa "conexión RedUA".

Mediante **[RedIris](http://goo.gl/qsHhlV)**, también utilizando la identificación electrónica (usuario y contraseña), tenéis acceso remoto a los recursos suscritos por la Universidad de Alicante que estén adscritos al Servicio de Identidad de RedIris (SIR): Annual Reviews, Ebscohost, IEEE, IOP, IOS Press, Metapress, Nature, OvidSP, ProQuest, ScienceDirect, Scopus, SpringerLink, Taylor & Francis y Web of Science. La identificación se realiza individualmente para cada recurso y podemos usar cualquier navegador. Hay disponible una [guía de](http://goo.gl/fzIIUY) ayuda para usar el servicio.

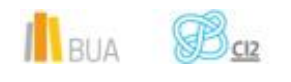

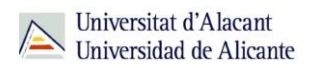

### **El buscador de bases de datos**

La BUA te ofrece un punto de acceso único a todas las bases de datos que permite seleccionar la base de datos deseada en el listado alfabético, buscar por título o por materia, o seleccionar directamente la plataforma que nos interese: **Ebscohost**, **Proquest**, **OvidSP** o **Web of Science**. Estas plataformas engloban muchas de las bases de datos multidisciplinares y especializadas que contrata la Biblioteca de la Universidad.

En el buscador se integran bases de datos de carácter gratuito y bases de datos de pago. Algunas de estas bases de datos se pueden consultar en internet, otras a través de la red local de la Universidad (Servidor UA) y otras en una biblioteca de centro concreta (están en formato DVD o CD-Rom).

El [buscador de bases de datos](https://cvnet.cpd.ua.es/bdsibyd/index.aspx) te proporcionará el enlace al recurso y te informará de su cobertura temática y temporal y de si es de acceso simultáneo ilimitado o con un número de usuarios restringido.

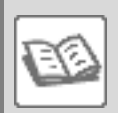

EJEMPLO. A continuación te vamos a mostrar cómo acceder al Buscador de [bases de datos,](http://goo.gl/gnBNpT) y en él buscaremos como ejemplo [BITRA,](https://cvnet.cpd.ua.es/bdsibyd/Busqueda.aspx?titulo=BITRA&materia=&acceso=) una de las bases de datos especializadas de Traducción e Interpretación.

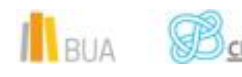

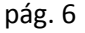

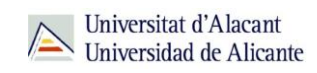

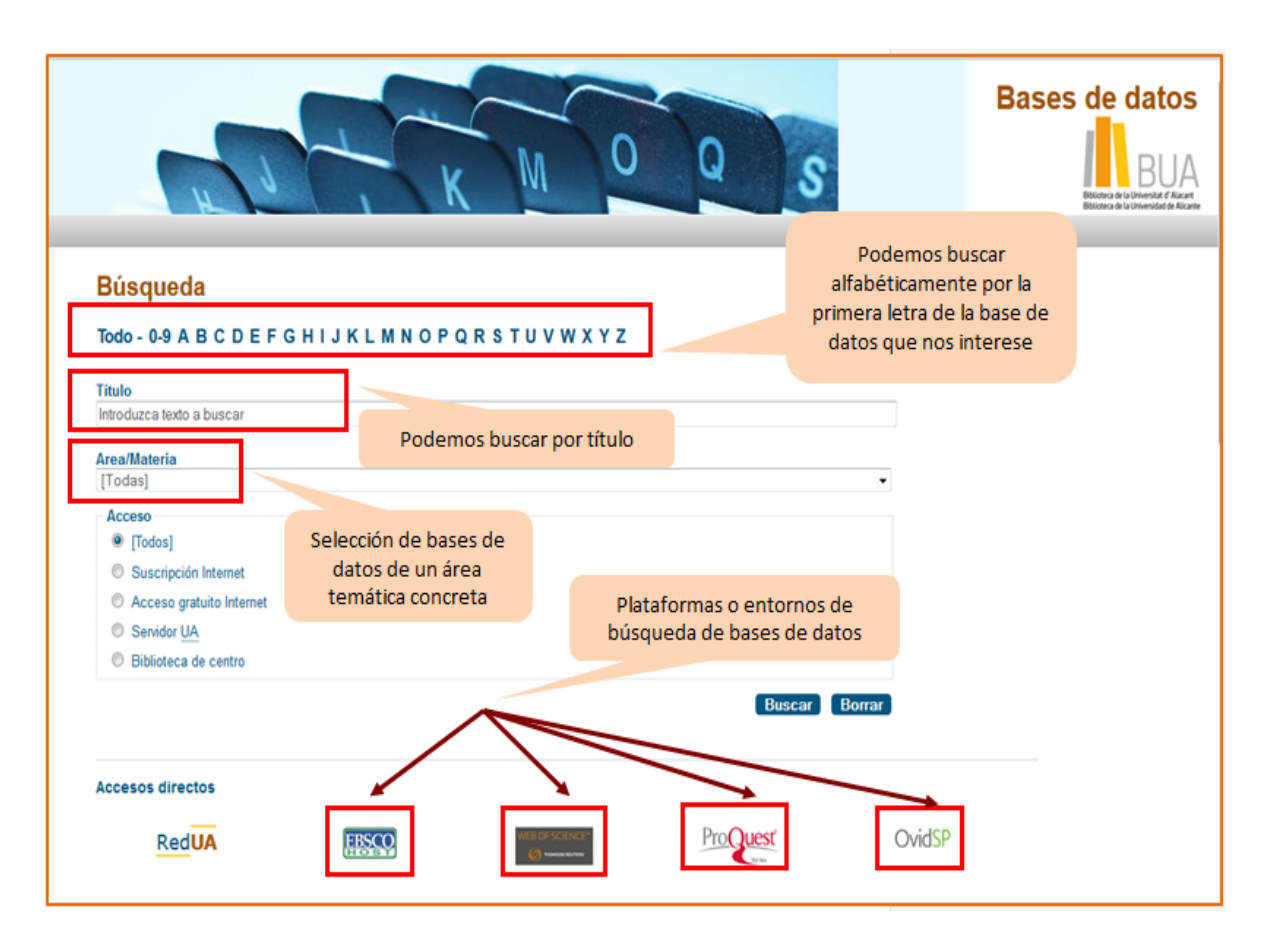

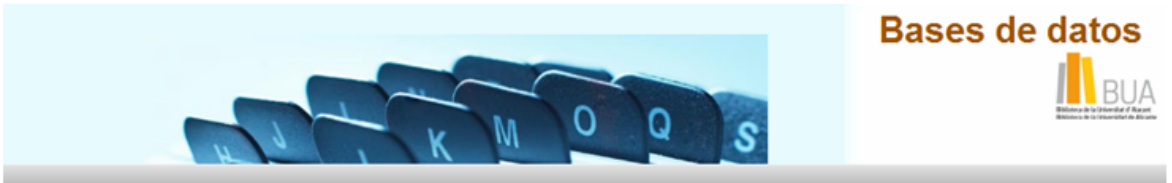

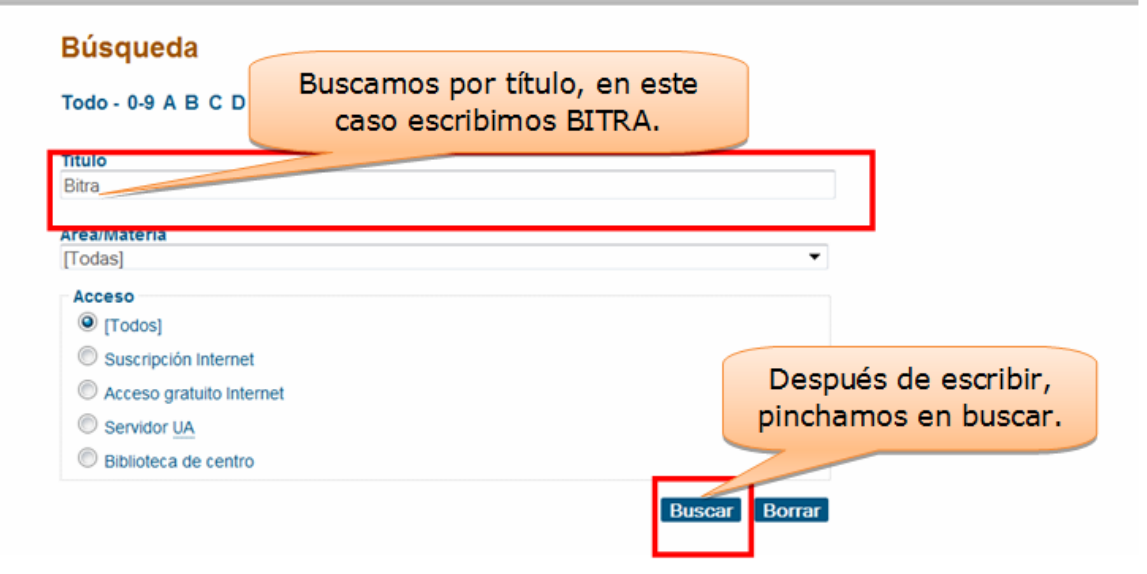

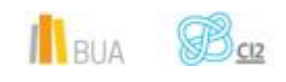

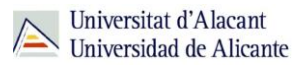

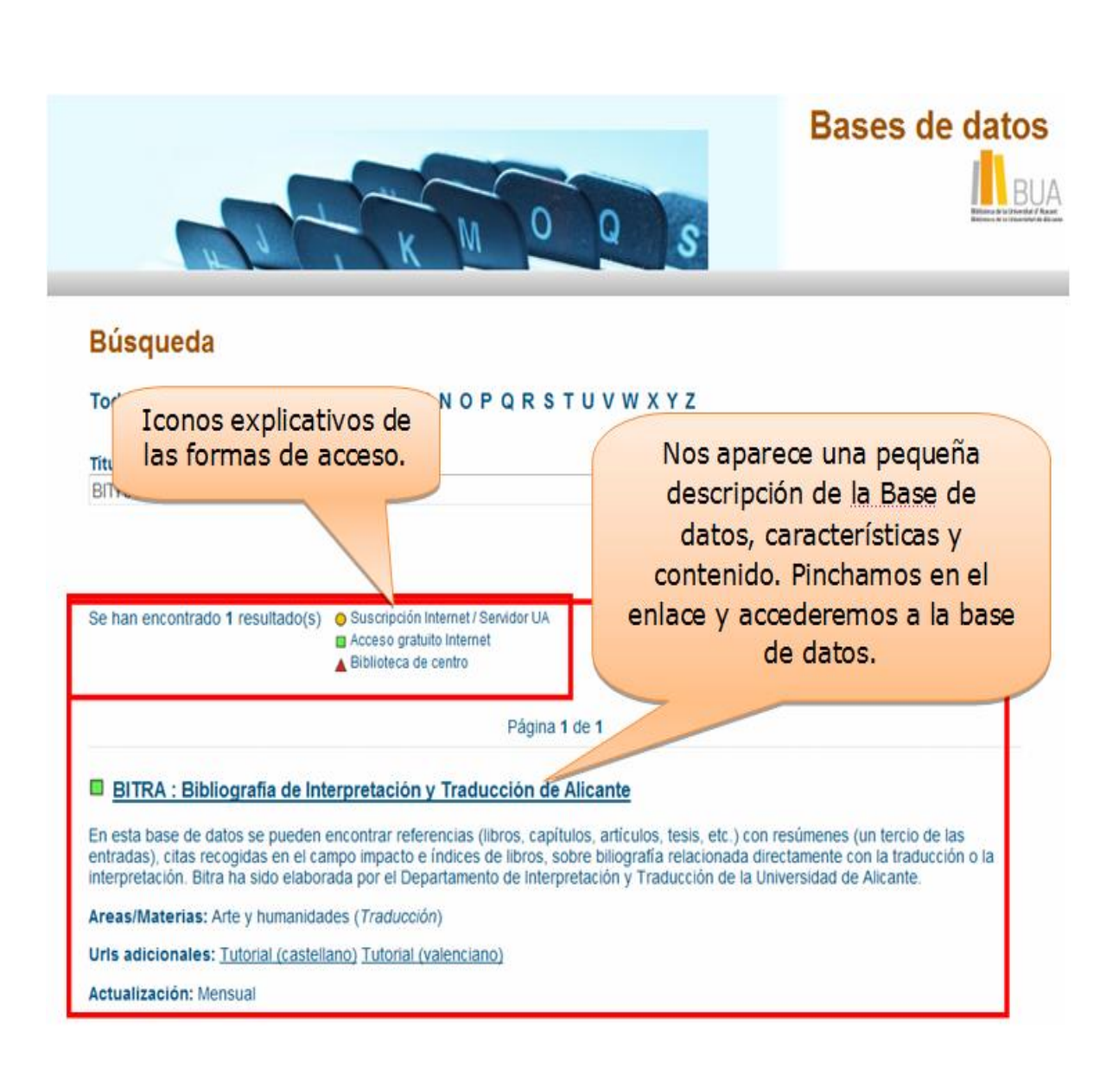

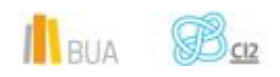

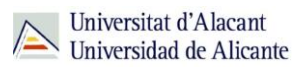

# **Las bases de datos de tu especialidad**

# **Las Bases de datos en Traducción e Interpretación**

Para investigar en el área de Traducción e Interpretación, te serán útiles las siguientes bases de datos:

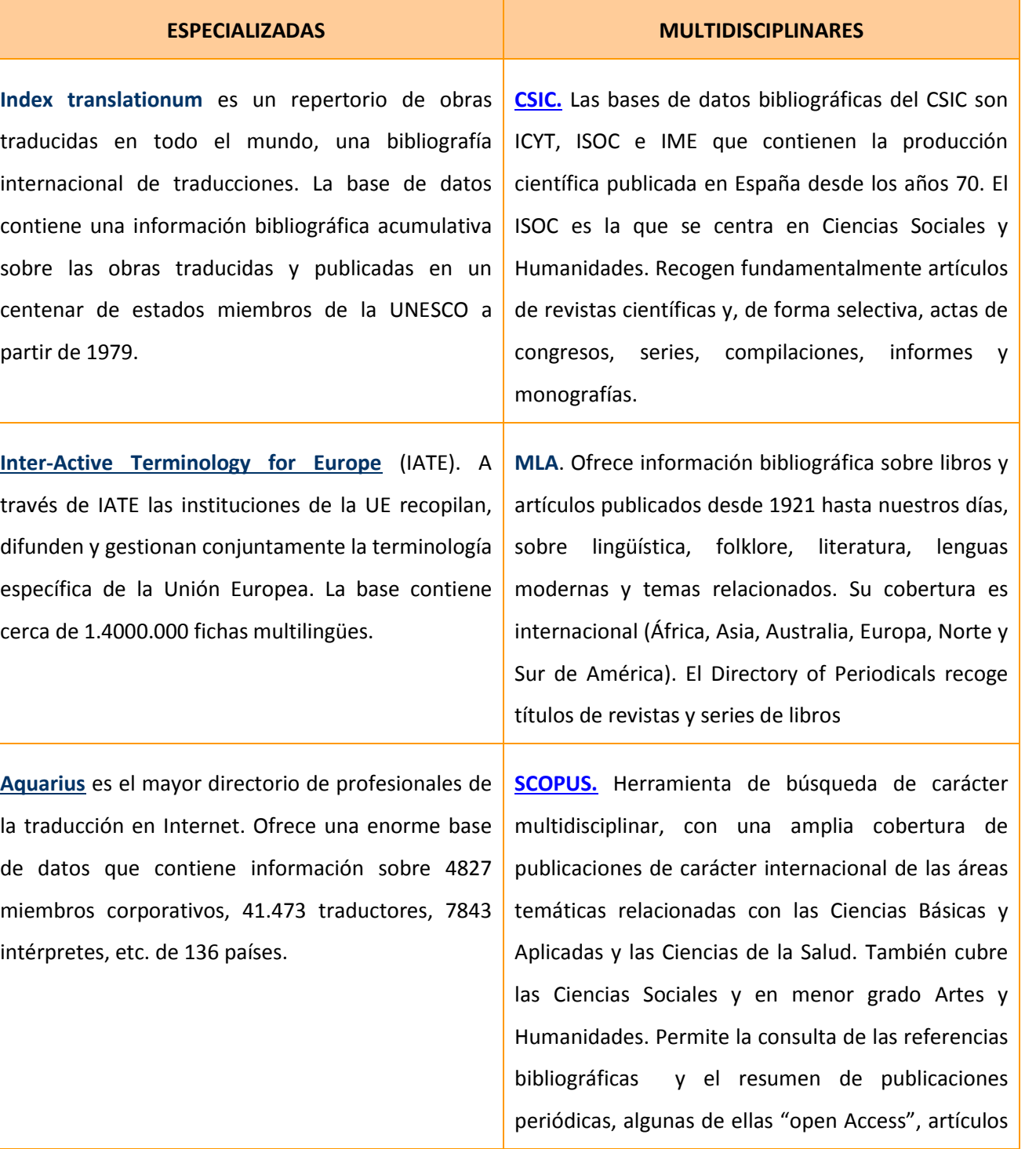

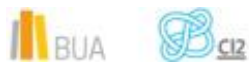

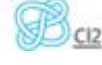

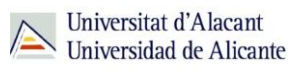

en prensa, actas de congresos internacionales, páginas web científicas, patentes y libros. También ofrece el acceso al texto completo de los documentos incluidos en publicaciones gratuitas o suscritas por la BUA. Las referencias de la búsqueda se pueden ordenar por fecha, relevancia, autor, título de la publicación y número de citas recibidas por el documento.

**[BITRA: Bibliografía de Interpretación y Traducción](https://cvnet.cpd.ua.es/bdsibyd/Busqueda.aspx?titulo=BITRA&materia=&acceso=)  [de Alicante](https://cvnet.cpd.ua.es/bdsibyd/Busqueda.aspx?titulo=BITRA&materia=&acceso=)**. En esta base de datos se podrán encontrar más de 53.000 referencias (más de 7.000 libros, 21.000 capítulos, 22.000 artículos, 1.000 tesis, etc.), con más de 19.000 resúmenes (un tercio de las entradas), más de 55.000 citas recogidas en el campo Impacto y más de 2.000 índices de libros, sobre bibliografía relacionada directamente con la traducción o la interpretación. BITRA fue creada en junio de 2001 por Javier Franco, que es su coordinador[. Tutorial en castellano de BITRA](http://rua.ua.es/dspace/html/10045/22283/2%20Bitra_Busqueda%20basica.htm)

**[Web of Science](https://goo.gl/eMYYEL)**. Plataforma que incluye una serie de bases de datos multidisciplinares (Web of Science, Current Contents) y especializadas y de otras herramientas para el análisis de información sobre investigación. El Web of Science (WoS) cubre las revistas de mayor prestigio en todas las áreas temáticas, así como actas de congresos, jornadas o seminarios. El Web of Science integra 3 bases de datos de publicaciones peródicas: Science CitationIndex (SCI), Social Science Citation Index (SSCI) y Arts&Humanities Citation Index (AHCI) y dos bases de datos que recopilan la bibliografía de conferencias, simposios…: Conference Proceedings CitationIndex- Science (CPCI-S, para Ciencia y Tecnología) y Conference Proceedings CitationIndex-Social Science&Humanities (CPCI-SSH).

Todas estas bases de datos y otras más, son accesibles desde la página principal de la Biblioteca, desplegando el epígrafe **Encuentra Información**, eligiendo el apartado [Recursos-E](http://goo.gl/bZlbmC) y e[n Bases de datos.](http://goo.gl/gnBNpT) Recuerda que, además, tienes un acceso directo al buscador de bases de datos desde la página de inicio de la BUA.

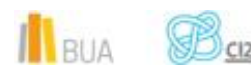

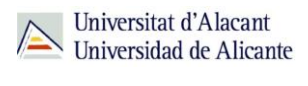

### **Búsqueda**

#### Todo - 0-9 A B C D E F G H I J K L M N O P Q R S T U V W X Y Z

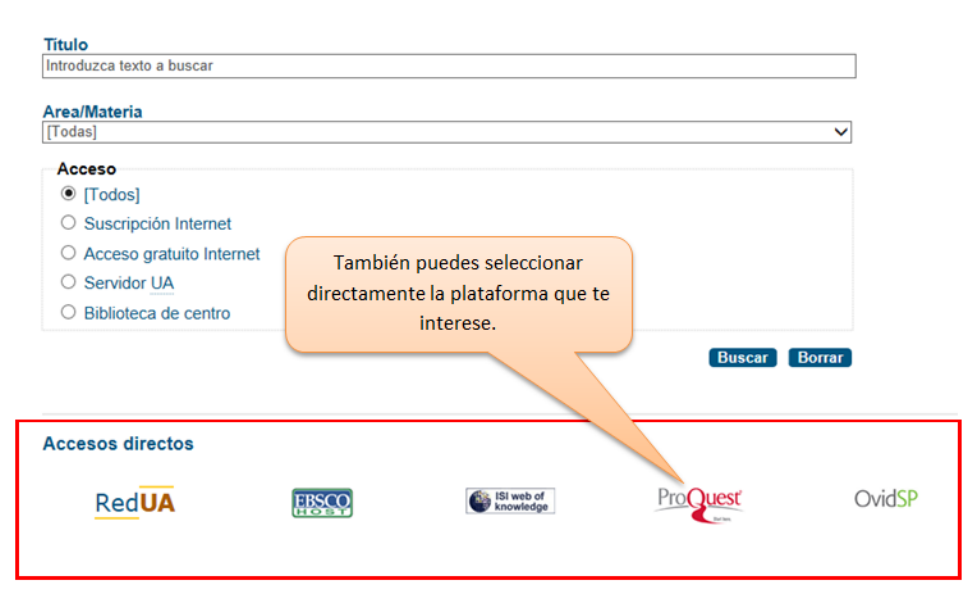

ě١ ¡Acude a tu biblioteca dónde te orientarán sobre los recursos disponibles y el modo de consultarlos!

**PARA SABER MÁS** Puedes hacer clic en los siguientes enlaces para acceder a los tutoriales y manuales de las bases de datos: **Web of Science** [Tutorial de búsqueda de citas en Web of Science \(WoS\)](http://rua.ua.es/dspace/html/10045/21156/WOS.htm) [Manual de Web of Science. Manual de uso version en español](https://www.accesowok.fecyt.es/wp-content/uploads/2012/04/Manual_combinado.pdf) [Tutoriales Web of Science](http://wokinfo.com/training_support/training/web-of-knowledge/) **Scopus** [Guía del usuario](https://biblioteca.ua.es/es/documentos/libros-electronicos/pdf/tutorial-sciversescopus.pdf) [Tutoriales y materiales de formación](http://help.scopus.com/flare/Content/tutorials/sc_menu.html) **Proquest** [Búsqueda en la plataforma de base de datos PROQUEST](http://goo.gl/vpxTRv) **BITRA** [Tutorial de búsqueda](http://rua.ua.es/dspace/html/10045/25075/1%20Bitra_Acceso_nuevo.htm)

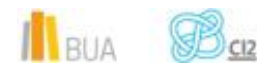

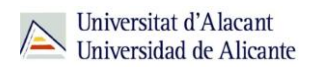

## **Para finalizar**

Las bases de datos, por su estructura interna, funcionalidades y su gran variedad tipológica, son unas herramientas eficaces y precisas para dar respuesta a tus necesidades de información, muy especialmente para la científica y especializada.

La BUA te ofrece acceso a bases de datos con contenido de interés en el área de Traducción e Interpretación como *[Index translationum,](http://cvnet.cpd.ua.es/bdsibyd/Busqueda.aspx?titulo=Index+Translationum&materia=&acceso=) [MLA,](http://cvnet.cpd.ua.es/bdsibyd/Busqueda.aspx?titulo=MLA&materia=&acceso=) [BITRA,](https://cvnet.cpd.ua.es/bdsibyd/Busqueda.aspx?titulo=BITRA&materia=&acceso=) [CSIC,](http://goo.gl/kyaHIn) [Aquarius,](http://goo.gl/N47eTQ) etc.* 

Recuerda que para acceder a las bases de datos de pago desde fuera de la universidad deberás utilizar RedUA o RedIris.

## **Bibliografía**

CORDÓN GARCÍA, José Antonio [et al.]. *Las nuevas fuentes de información: información y búsqueda documental en el contexto de la web 2.0*. Madrid: Pirámide, 2010.

GALLEGO LORENZO, Josefa y JUNCÀ CAMPDEPADRÓS, Manuela. *Fuentes de información*. Barcelona: UOC, 2009.

RODRÍGUEZ YUNTA, Luis. "Bases de datos documentales: estructura y uso". En: MALDONADO, Ángeles (coord.). *La información especializada en Internet*. Madrid: CINDOC, 2001.

RODRÍGUEZ YUNTA, Luis. "Evaluación e indicadores de calidad en bases de datos". Revista española de documentación científica. Vol. 21, n. 1 (1998), pág. 9-23.

ROVIRA FONTANALS, Cristòfol. "La documentació dins de la societat de la informació". En: ABADAL, Ernest [et al.]. La documentació a l'era de la informació. Barcelona: UOC, 1998.

RAVENTÓS MORET, Jaume [et al.]. *Bases de dades.* Barcelona: UOC, 2010. (Material docent de la UOC).

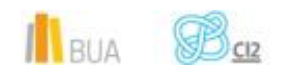

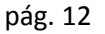